# Supplementary Materials 1: comparing parameterisations

## **Contents**

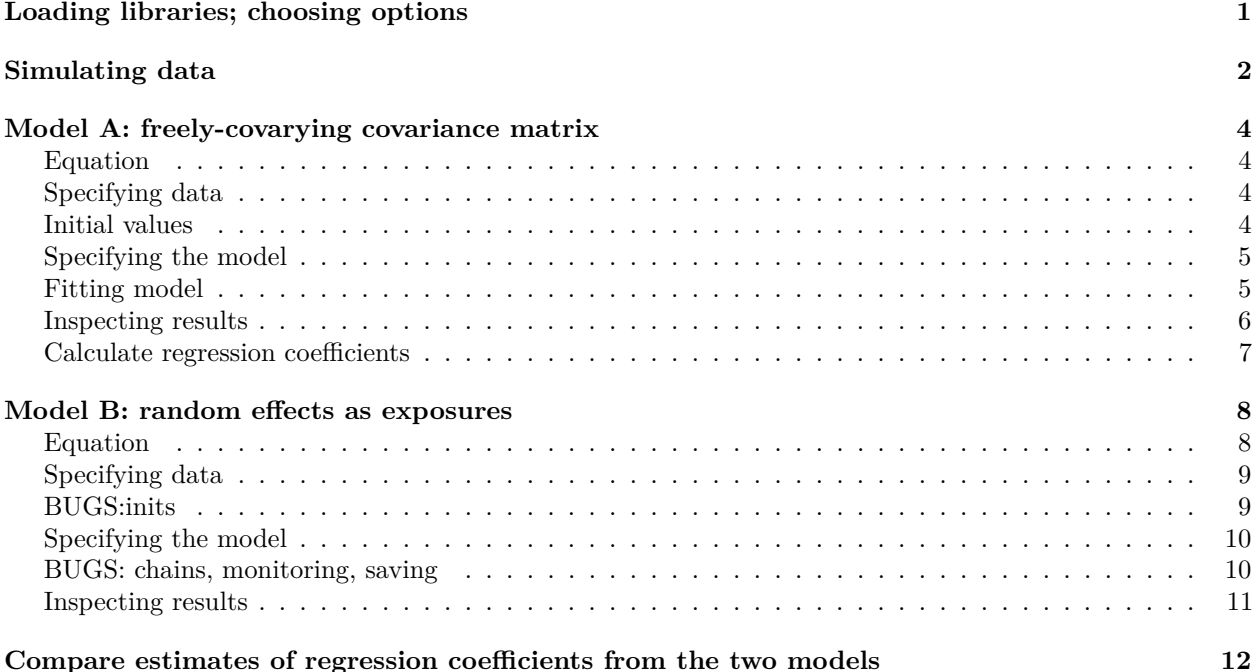

**NB this supplementary data is from: Richard M.A. Parker, George Leckie, Harvey Goldstein, Laura D. Howe, Jon Heron, Alun D. Hughes, David M. Phillippo, Kate Tilling. "Joint modelling of individual trajectories, within-individual variability and a later outcome: systolic blood pressure through childhood and left ventricular mass in early adulthood"**

This document fits joint models, with a within-individual outcome and an individual-level outcome, and with shared random effects, to simulated data. It demonstrates the equivalence of (a) allowing the residual error in the individual-level outcome to freely-covary with the individual-level random effects from the within-individual outcome in a covariance matrix to (b) fitting the random effects from the within-individual outcome as exposures in the model for the individual-level outcome. It uses WinBUGS (Lunn et al. 2000), called from R via R2WinBUGS (Sturtz, Ligges, and Gelman 2005).

# <span id="page-0-0"></span>**Loading libraries; choosing options**

```
library(R2WinBUGS) # call WinBUGS
library(MASS) # ginv()
# Location of BUGS:
bugs.directory <- "C:\\WinBUGS14\\"
```
## <span id="page-1-0"></span>**Simulating data**

```
# NB: error in distal linear model is always the last column in u
set.seed(1)
# number of individuals
J < - 1000# number of repeated measures per individual:
n < -10# individual-level indicator at level 1 (observation level):
Ind<sub>L1</sub> \leftarrow rep(1:J, each = n)
# total number of observations:
N <- J * n
# design matrix for fixed part of mean function for
# within-individual outcome, y1;
# contains constant of ones and a covariate (randomly-drawn
# from a standard Normal distribution):
X_y1_mu \leftarrow \text{cbind}(\text{rep}(1, \text{times} = N)),rnorm(n = N, mean = 0, sd = 1)# design matrix for random part of mean function for y1,
# and fixed part of within-individual-variance function for y1 (all same):
X_y1_wv \leftarrow Z_y1_mu \leftarrow X_y1_mu# design matrix for random part of within-individual variance function for y1
# (just constant):
Z_y1_wiv \leftarrow X_y1_mu[, 1]# number of fixed effects (betas) in mean function for y1:
n_b <- ncol(X_y1_mu)
# coefficient values for fixed effects in mean function for y1:
beta \leftarrow c(1, 1)# number of fixed effects (alphas) in mean function for y1:
n_a <- ncol(X_y1_wiv)
# coefficient values for fixed effects in within-individual variance function
# for y1:
alpha <- c(1, 1)
# number of fixed effects (gammas) in mean function for y2:
n g \leftarrow 1# design matrix for mean function for individual-level
# outcome, y2 (just a constant):
X_y2 <- rep(1, times = J)
# coefficient values for fixed effects in mean function for y2:
gamma \leftarrow 0
# total number of individual-level random effects
# (including error individual-level outcome):
n_u_ttotal \leftarrow 4
# covariance matrix for individual-level random effects:
sigma2u <- matrix(c(0.5, 0.2, 0.08, 0.1,
```

```
0.2, 0.3, 0.07, 0.05,
                    0.08, 0.07, 0.12, 0.05,
                    0.1, 0.05, 0.05, 0.25),
                  nrow = n_u_{total}# generate random effects at the individual-level:
u <- MASS::mvrnorm(n = J,
                   mu = rep(0, times = n_u_ttotal),Signa = sigma2u)# expand out to level 1:
u\_long \leftarrow u[Ind_L1, ]# generate fixed and random part (at level 2) of model for mean of y1:
fixpart_y1_mu <- as.vector(X_y1_mu %*% beta)
randpart_y1_mu <- rowSums(Z_y1_mu * u_long[, 1:2])
# generate fixed and random part (at level 2) of model for within-individual
# variance of y1:
fixpart_y1_wiv <- as.vector(X_y1_wiv %*% alpha)
randpart_y1_wiv <- Z_y1_wiv * u_long[, 3]
# generate level 1 residuals:
log_sigma2_e <- fixpart_y1_wiv + randpart_y1_wiv
sigma_e <- sqrt(exp(log_sigma2_e))
e \le -rnorm(n = N, mean = 0, sd = sigma_e)# generate y1:
y1 <- fixpart_y1_mu + randpart_y1_mu + e
# generate y2:
fixpart_y2 <- X_y2 * gamma
y2 <- fixpart_y2 + u[, 4]
# Create z: matrix with JUST observed data (y2) in one column,
# leaving column of NAs, corresponding to random effects,
# to be estimated in model; this is passed in as data:
z \leftarrow \text{matrix}, nrow = J, ncol = n_u_{total}z[, 4] < -y2
```
## <span id="page-3-0"></span>**Model A: freely-covarying covariance matrix**

<span id="page-3-1"></span>**Equation**

$$
y_{1ij} = \beta_0 + \beta_1 x_{1ij} + u_{0j} + u_{1j} x_{1ij} + e_{ij}
$$
  
\n
$$
y_{2j} = \gamma_0 + u_{3j}
$$
  
\n
$$
\begin{pmatrix} u_{0j} \\ u_{1j} \\ u_{2j} \\ u_{3j} \end{pmatrix} \sim N \begin{bmatrix} 0 \\ 0 \\ 0 \\ 0 \end{bmatrix}, \begin{pmatrix} \sigma_0^2 \\ \sigma_{01} & \sigma_1^2 \\ \sigma_{02} & \sigma_{12} & \sigma_2^2 \\ \sigma_{03} & \sigma_{13} & \sigma_{23} & \sigma_3^2 \end{pmatrix}
$$
  
\n
$$
e_{ij} \sim N(0, \sigma_{eij}^2), \quad \ln(\sigma_{eij}^2) = \alpha_0 + \alpha_1 x_{1ij} + u_{2j}
$$

## <span id="page-3-2"></span>**Specifying data**

```
# covariate:
x1 \leftarrow X_{y1}mu[, 2]# for inverse Wishart prior for covariance matrix
# (specified with df equal to order of matrix, i.e. 'minimally informative'):
R2 <- 2 * sigma2u
bugsDat <- list(N = N,
             J = J,
             R2 = R2,
             z = z,
             Ind_L1 = Ind_L1,y1 = y1,
             x1 = x1)
```
#### <span id="page-3-3"></span>**Initial values**

```
# precision parameter for covariance matrix:
tau.u <- MASS::ginv(sigma2u)
# random effects:
z <- u
z[, 4] <- NA
# different initial values for each chain:
CV \leftarrow 0.1inits_function <- function(){
 list(
    gamma = rnorm(n = length(gamma), mean = gamma, sd = abs(CV * gamma)),
    beta = rnorm(n = length(beta), mean = beta, sd = abs(CV * beta)),
    alpha = rnorm(n = length(alpha), mean = alpha, sd = abs(CV * alpha)),
   z = jitter(z, amount = 2),
   tau.u = jitter(tau.u)
 )
```

```
inits1 <- inits_function()
inits2 <- inits_function()
inits3 <- inits_function()
inits <- list(inits1,
              inits2,
              inits3)
```
}

#### <span id="page-4-0"></span>**Specifying the model**

NB: Assuming this BUGS model is saved in its own file.

This model is adapted from BUGS output from a random slope model fitted in MLwiN (Browne 2018; Charlton et al. 2018).

```
writeLines(readLines("free_cov.bugs"))
```

```
## model {
## # Repeated measure
## for (i in 1:N) {
\## y1[i] ~ dnorm(mu[i], tau[i])
\# mu[i] <- beta[1] + beta[2] * x1[i] + z[Ind_L1[i], 1] +
\# z[Ind_L1[i], 2] * x1[i]## tau[i] \leftarrow 1 / \exp(\text{alpha}[1] + \text{alpha}[2] * x1[i] + z[\text{Ind}_L1[i], 3])## }
## # Higher level definitions
## for (j in 1:J) {
## z[j, 1:4] ~ dmnorm(mu.u[j, 1:4], tau.u[1:4, 1:4])
## }
## # Priors for fixed effects
## for (k in 1:2) {
\## beta[k] ~ dflat()
## alpha[k] ~ dflat()
## }
## gamma ~ dflat()
## # Priors for random terms
## for (j in 1:J){
## for (k in 1:3){
## mu.u[j, k] <- 0
## }
## mu.u[j, 4] <- gamma
## }
## tau.u[1:4, 1:4] ~ dwish(R2[1:4, 1:4], 4)
## sigma2.u[1:4, 1:4] <- inverse(tau.u[,])
## }
```
#### <span id="page-4-1"></span>**Fitting model**

```
parameters.to.save <- c("beta",
                         "alpha",
```

```
"gamma",
                         "sigma2.u")
n.chains <- 3
n.thin \leq 1n.iter <- 10000
n.burnin <- 5000
seed = 1free_cov_model_fit <-
  bugs(
    data = bugsDat,
    inits = inits,
    parameters.to.save = parameters.to.save,
    model.file = "free_cov.bugs",
    n.chains = n.chains,
    n.iter = n.iter,
    n.burnin = n.burnin,
    n.thin = n.thin,
    DIC = FALSE,
    bugs.directory = bugs.directory,
    program = "WinBUGS",
    working.directory = NULL,
    clearWD = TRUE,
    bugs.seed = seed,
    save.history = FALSE
  )
```
#### <span id="page-5-0"></span>**Inspecting results**

```
print(free_cov_model_fit, digits.summary = 3)
# Inference for Bugs model at "free_cov.bugs", fit using WinBUGS,
# 3 chains, each with 10000 iterations (first 5000 discarded)
# n.sims = 15000 iterations saved
# mean sd 2.5% 25% 50% 75% 97.5% Rhat n.eff
# beta[1] 1.015 0.029 0.959 0.996 1.015 1.034 1.071 1.002 3000
# beta[2] 1.014 0.025 0.964 0.997 1.014 1.031 1.063 1.005 460
# alpha[1] 0.999 0.020 0.960 0.985 0.999 1.013 1.037 1.001 15000
# alpha[2] 1.001 0.017 0.968 0.990 1.001 1.013 1.034 1.003 1100
# gamma 0.016 0.016 -0.016 0.005 0.016 0.027 0.047 1.001 6600
# sigma2.u[1,1] 0.455 0.037 0.387 0.430 0.454 0.480 0.529 1.004 580
# sigma2.u[1,2] 0.202 0.025 0.155 0.185 0.201 0.218 0.253 1.002 1900
# sigma2.u[1,3] 0.072 0.018 0.038 0.060 0.072 0.084 0.106 1.003 1400
# sigma2.u[1,4] 0.068 0.015 0.039 0.057 0.067 0.078 0.096 1.001 8300
# sigma2.u[2,1] 0.202 0.025 0.155 0.185 0.201 0.218 0.253 1.002 1900
# sigma2.u[2,2] 0.316 0.025 0.270 0.299 0.315 0.332 0.367 1.002 2400
# sigma2.u[2,3] 0.063 0.015 0.033 0.052 0.063 0.073 0.093 1.001 5200
# sigma2.u[2,4] 0.033 0.013 0.009 0.024 0.033 0.041 0.058 1.002 2400
# sigma2.u[3,1] 0.072 0.018 0.038 0.060 0.072 0.084 0.106 1.003 1400
# sigma2.u[3,2] 0.063 0.015 0.033 0.052 0.063 0.073 0.093 1.001 5200
# sigma2.u[3,3] 0.117 0.017 0.086 0.105 0.116 0.128 0.154 1.006 2000
# sigma2.u[3,4] 0.054 0.010 0.035 0.048 0.054 0.060 0.073 1.002 1600
# sigma2.u[4,1] 0.068 0.015 0.039 0.057 0.067 0.078 0.096 1.001 8300
```

```
# sigma2.u[4,2] 0.033 0.013 0.009 0.024 0.033 0.041 0.058 1.002 2400
# sigma2.u[4,3] 0.054 0.010 0.035 0.048 0.054 0.060 0.073 1.002 1600
# sigma2.u[4,4] 0.253 0.011 0.231 0.245 0.252 0.260 0.276 1.001 7400
#
# For each parameter, n.eff is a crude measure of effective sample size,
# and Rhat is the potential scale reduction factor (at convergence, Rhat=1).
row1 \leftarrow c(
  free_cov_model_fit$summary["sigma2.u[1,1]", "mean"],
  free_cov_model_fit$summary["sigma2.u[1,2]", "mean"],
  free_cov_model_fit$summary["sigma2.u[1,3]", "mean"],
  free_cov_model_fit$summary["sigma2.u[1,4]", "mean"]
\lambdarow2 <- c(
  free_cov_model_fit$summary["sigma2.u[2,1]", "mean"],
  free_cov_model_fit$summary["sigma2.u[2,2]", "mean"],
  free_cov_model_fit$summary["sigma2.u[2,3]", "mean"],
  free_cov_model_fit$summary["sigma2.u[2,4]", "mean"]
)
row3 <- c(
  free cov model fit$summary["sigma2.u[3,1]", "mean"],
  free_cov_model_fit$summary["sigma2.u[3,2]", "mean"],
  free_cov_model_fit$summary["sigma2.u[3,3]", "mean"],
  free_cov_model_fit$summary["sigma2.u[3,4]", "mean"]
)
row4 \leftarrow c(
  free_cov_model_fit$summary["sigma2.u[4,1]", "mean"],
  free_cov_model_fit$summary["sigma2.u[4,2]", "mean"],
  free_cov_model_fit$summary["sigma2.u[4,3]", "mean"],
  free_cov_model_fit$summary["sigma2.u[4,4]", "mean"]
)
free_covmatrix <- matrix(c(row1, row2, row3, row4), nrow = 4)
```
#### <span id="page-6-0"></span>**Calculate regression coefficients**

Calculate values for regression coefficients, in the model for y2, for the random effects for the within-individual outcome (i.e. the estimated change in y2 per one-unit change in the corresponding random effect) from the freely-covarying individual-level covariance matrix fitted in the model above. See Supplemental Material in Macdonald-Wallis et al. (2012) for discussion of equations used below.

Here  $I =$  intercept,  $S =$  slope,  $W =$  within-individual variance.

```
cov IS \leq free covmatrix[1, 2]
cov_IW <- free_covmatrix[1, 3]
cov_ID <- free_covmatrix[1, 4]
cov SW \leq free covmatrix[2, 3]
cov_SD <- free_covmatrix[2, 4]
cov_WD <- free_covmatrix[3, 4]
var_I <- free_covmatrix[1, 1]
var_S <- free_covmatrix[2, 2]
```

```
var_W <- free_covmatrix[3, 3]
var D \leftarrow free covmatrix [4, 4]D3 <- (var_I * var_S * var_W) +
  (2 * cov_IS * cov_IW * cov_SW) -
  (var_I * ((cov_SW)^2)) -
  (var_S * ((cov_IW)^2)) -
  (var_W * ((cov_IS)^2))
alpha_11 <- (var_S * var_W) - ((cov_SW)^2)
alpha_12 <- (cov_IW * cov_SW) - (var_W * cov_IS)
alpha_13 <- (cov_IS * cov_SW) - (var_S * cov_IW)
alpha_21 <- (cov_IW * cov_SW) - (var_W * cov_IS)
alpha_22 <- (var_I * var_W) - ((cov_IW)^2)
alpha_23 <- (cov_IS * cov_IW) - (var_I * cov_SW)
alpha_31 <- (cov_IS * cov_SW) - (var_S * cov_IW)
alpha_32 <- (cov_IS * cov_IW) - (var_I * cov_SW)
alpha_33 <- (var_I * var_S) - ((cov_IS)^2)
gamma_1 <- ((alpha_11 * cov_ID) + (alpha_12 * cov_SD) + (alpha_13 * cov_WD)) / D3
gamma_1
# [1] 0.101114
gamma_2 <- ((alpha_21 * cov_ID) + (alpha_22 * cov_SD) + (alpha_23 * cov_WD)) / D3
gamma_2
# [1] -0.04431129
gamma_3 <- ((alpha_31 * cov_ID) + (alpha_32 * cov_SD) + (alpha_33 * cov_WD)) / D3
gamma_3
# [1] 0.4232283
```
## <span id="page-7-0"></span>**Model B: random effects as exposures**

Here we fit a model to the same data, but with the random effects from the within-individual outcome fitted as exposures for the individual-level outcome.

#### <span id="page-7-1"></span>**Equation**

$$
y_{1ij} = \beta_0 + \beta_1 x_{1ij} + u_{0j} + u_{1j} x_{1ij} + e_{ij}
$$
  
\n
$$
y_{2j} = \gamma_0 + \gamma_1 u_{0j} + \gamma_2 u_{1j} + \gamma_3 u_{2j} + u_{3j}
$$
  
\n
$$
\begin{pmatrix} u_{0j} \\ u_{1j} \\ u_{2j} \\ u_{3j} \end{pmatrix} \sim N \begin{bmatrix} 0 \\ 0 \\ 0 \\ 0 \end{bmatrix}, \begin{pmatrix} \sigma_0^2 \\ \sigma_{01} & \sigma_1^2 \\ \sigma_{02} & \sigma_{12} & \sigma_2^2 \\ 0 & 0 & 0 & \sigma_3^2 \end{pmatrix}
$$
  
\n
$$
e_{ij} \sim N(0, \sigma_{eij}^2), \quad \ln(\sigma_{eij}^2) = \alpha_0 + \alpha_1 x_{1ij} + u_{2j}
$$

### <span id="page-8-0"></span>**Specifying data**

```
sigma2u_cond <- sigma2u[1:3, 1:3]
R2_cond <- 2 * sigma2u_cond
bugsDat <- list(
 N = N,J = J,
 R2_cond = R2_cond,
 Ind_L1 = Ind_L1,
 y1 = y1,
  x1 = x1,
  y2 = y2\left( \right)
```
#### <span id="page-8-1"></span>**BUGS:inits**

```
sigma2.y2 \leftarrow sigma2u[4, 4]gamma_cond <- c(gamma, rep(0, times = 3))
tau.u_cond <- MASS::ginv(sigma2u_cond)
tau.y2 <- 1 / sigma2.y2
u_cond <- u[, 1:3]
CV < -0.1inits_function <- function(){
 list(
    gamma_cond = rnorm(n = length(gamma_cond),
                       mean = gamma_cond,
                       sd = abs(CV * gamma_cond)),
   beta = rnorm(n = length(beta), mean = beta, sd = abs(CV * beta)),alpha = rnorm(n = length(alpha), mean = alpha, sd = abs(CV * alpha)),
   u_cond = jitter(u_cond, amount = 2),
   tau.u_cond = jitter(tau.u_cond),
    tau.y2 = jitter(tau.y2)
  )
}
inits1 <- inits_function()
inits2 <- inits_function()
inits3 <- inits_function()
inits <- list(inits1,
              inits2,
              inits3)
```
#### <span id="page-9-0"></span>**Specifying the model**

NB: Assuming this BUGS model is saved in its own file.

This model is adapted from BUGS output from a random slope model fitted in MLwiN (Browne 2018; Charlton et al. 2018).

```
writeLines(readLines("conditional.bugs"))
```

```
## Warning in readLines("conditional.bugs"): incomplete final line found on
## 'conditional.bugs'
## model {
## # Repeated measure
## for (i in 1:N) {
\## y1[i] ~ dnorm(mu[i], tau[i])
## mu[i] <- beta[1] + beta[2] * x1[i] + u_cond[Ind_L1[i], 1] +
## u_cond[Ind_L1[i], 2] * x1[i]
## tau[i] < -1 / exp(alpha[i] + alpha[2] * x1[i] + u_{cond}[Ind_L1[i], 3])## }
## # Individual-level outcome
## for (j in 1:J) {
\## y2[j] ~ dnorm(mu.y2[j], tau.y2)
## mu.y2[j] <- gamma_cond[1] + gamma_cond[2] * u_cond[j, 1] +
## gamma_cond[3] * u_{cond}[j, 2] + gamma_{cond}[4] * u_{cond}[j, 3]## }
## ## Higher level definitions
## for (j in 1:J) {
## u_cond[j, 1:3] ~ dmnorm(zero2[1:3], tau.u_cond[1:3, 1:3])
## }
## # Priors for fixed effects
## for (k in 1:2) {
\## beta[k] ~ dflat()
\## alpha[k] ~ dflat()
## }
## for (k in 1:4) {
## gamma_cond[k] ~ dflat()
## }
## # Priors for random terms
## for (i in 1:3) {
## zero2[i] <- 0
## }
## tau_{1:3,1:3} \sim dwish(R2_cond[1:3, 1:3],3)
## sigma2.u[1:3,1:3] <- inverse(tau.u_cond[,])
## tau.y2 ~ dgamma(0.001, 0.001)
## sigma2.y2 <- 1 / tau.y2
##
## }
```
<span id="page-9-1"></span>**BUGS: chains, monitoring, saving**

```
parameters.to.save <- c("beta", "alpha", "gamma_cond", "sigma2.u", "sigma2.y2")
n.chains <- 3
n.thin \leftarrow 1
```

```
n.iter <- 10000
n.burnin <- 5000
seed = 1# BUGS: run model
cond_model_fit <-
  bugs(
   data = bugsDat,
   inits = inits,
   parameters.to.save = parameters.to.save,
   model.file = "conditional.bugs",
   n.chains = n.chains,
   n.iter = n.iter,
   n.burnin = n.burnin,
   n.thin = n.thin,
   DIC = FALSE,
   bugs.directory = bugs.directory,
   program = "WinBUGS",
   working.directory = NULL,
   clearWD = TRUE,
   bugs.seed = seed,save.history = FALSE
 )
```

```
Inspecting results
```

```
print(cond_model_fit, digits.summary = 3)
# Inference for Bugs model at "conditional.bugs", fit using WinBUGS,
# 3 chains, each with 10000 iterations (first 5000 discarded)
# n.sims = 15000 iterations saved
# mean sd 2.5% 25% 50% 75% 97.5% Rhat n.eff
# beta[1] 1.016 0.029 0.959 0.996 1.016 1.035 1.070 1.003 1000
# beta[2] 1.015 0.025 0.966 0.998 1.015 1.032 1.062 1.016 140
# alpha[1] 0.999 0.020 0.960 0.986 0.999 1.013 1.038 1.002 1800
# alpha[2] 1.001 0.018 0.966 0.989 1.001 1.013 1.036 1.002 5000
# gamma_cond[1] 0.016 0.016 -0.016 0.006 0.016 0.027 0.048 1.001 3800
# gamma_cond[2] 0.101 0.040 0.020 0.074 0.102 0.128 0.179 1.003 1100
# gamma_cond[3] -0.044 0.051 -0.146 -0.079 -0.043 -0.010 0.053 1.001 3800
# gamma_cond[4] 0.426 0.106 0.236 0.351 0.419 0.493 0.651 1.008 490
# sigma2.u[1,1] 0.455 0.037 0.385 0.430 0.454 0.479 0.530 1.002 1800
# sigma2.u[1,2] 0.202 0.025 0.153 0.185 0.201 0.219 0.254 1.006 440
# sigma2.u[1,3] 0.071 0.018 0.036 0.059 0.071 0.083 0.106 1.008 280
# sigma2.u[2,1] 0.202 0.025 0.153 0.185 0.201 0.219 0.254 1.006 440
# sigma2.u[2,2] 0.316 0.026 0.267 0.298 0.315 0.333 0.369 1.003 1000
# sigma2.u[2,3] 0.062 0.015 0.033 0.052 0.062 0.072 0.092 1.002 1800
# sigma2.u[3,1] 0.071 0.018 0.036 0.059 0.071 0.083 0.106 1.008 280
# sigma2.u[3,2] 0.062 0.015 0.033 0.052 0.062 0.072 0.092 1.002 1800
# sigma2.u[3,3] 0.117 0.016 0.086 0.106 0.117 0.128 0.151 1.006 650
# sigma2.y2 0.224 0.012 0.201 0.216 0.224 0.232 0.248 1.002 1500
#
# For each parameter, n.eff is a crude measure of effective sample size,
```
*# and Rhat is the potential scale reduction factor (at convergence, Rhat=1).*

## <span id="page-11-0"></span>**Compare estimates of regression coefficients from the two models**

Comparing estimates of regression coefficients from the two parameterisations illustrates their equivalence:

```
# Select regression coefficients for random effects fitted as exposures in model for
# individual-level outcome in the second 'conditional' model:
gamma_estimates <- c(
 cond model fit$summary["gamma cond[1]", "mean"],
 cond_model_fit$summary["gamma_cond[2]", "mean"],
 cond_model_fit$summary["gamma_cond[3]", "mean"],
 cond_model_fit$summary["gamma_cond[4]", "mean"]
)
gamma_estimates[2:4]
# [1] 0.10114596 -0.04445182 0.42582335
# Comparing these to gamma estimates as earlier calculated from
# 'freely-covarying' model:
comparison_table <- matrix(c(gamma_1, gamma_2, gamma_3, gamma_estimates[2:4]), ncol = 2)
colnames(comparison_table) <- c("freely-covarying model", "conditional model")
rownames(comparison_table) <- c("intercept", "slope", "wiv")
round(comparison_table, digits = 2)
# freely-covarying model conditional model
# intercept 0.10 0.10
# slope -0.04 -0.04
# wiv 0.42 0.43
```
Browne, W.J. 2018. *MCMC Estimation in Mlwin V3.02*. Centre for Multilevel Modelling, University of Bristol.

Charlton, C., J. Rasbash, W.J. Browne, M. Healy, and B. Cameron. 2018. "MLwiN Version 3.02." Centre for Multilevel Modelling, University of Bristol.

Lunn, D.J., A. Thomas, N. Best, and D. Spiegelhalter. 2000. "WinBUGS — a Bayesian Modelling Framework: Concepts, Structure, and Extensibility." *Statistics and Computing* 10: 325–37.

Macdonald-Wallis, C., D.A. Lawlor, T. Palmer, and K. Tilling. 2012. "Multivariate Multilevel Spline Models for Parallel Growth Processes: Application to Weight and Mean Arterial Pressure in Pregnancy." *Statistics in Medicine* 31 (26): 3147–64. [https://doi.org/10.1002/sim.5385.](https://doi.org/10.1002/sim.5385)

Sturtz, Sibylle, Uwe Ligges, and Andrew Gelman. 2005. "R2WinBUGS: A Package for Running Winbugs from R." *Journal of Statistical Software* 12 (3): 1–16. [http://www.jstatsoft.org.](http://www.jstatsoft.org)